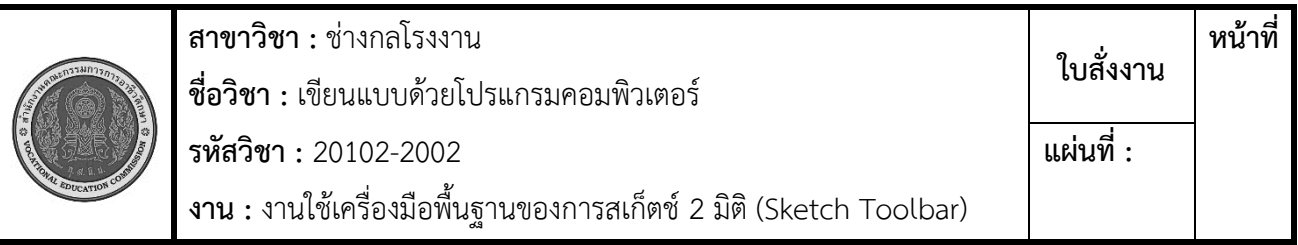

## **ใบสั่งงาน (Job Sheet)**

**คำสั่ง** จงเขียนหุ่นยนต์โดยใช้เครื่องมือพื้นฐานของการสเก็ตช์ 2 มิติ (Sketch Toolbar) ตั้งแต่ลำดับที่ 1-8

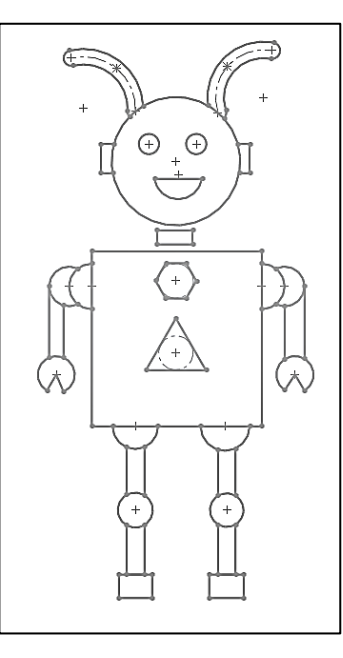

## **คำสั่งย่อย**

1. ผู้เรียนสามารถเขียนภาพที่แตกต่างจากตัวอย่างได้ตามจินตนาการ

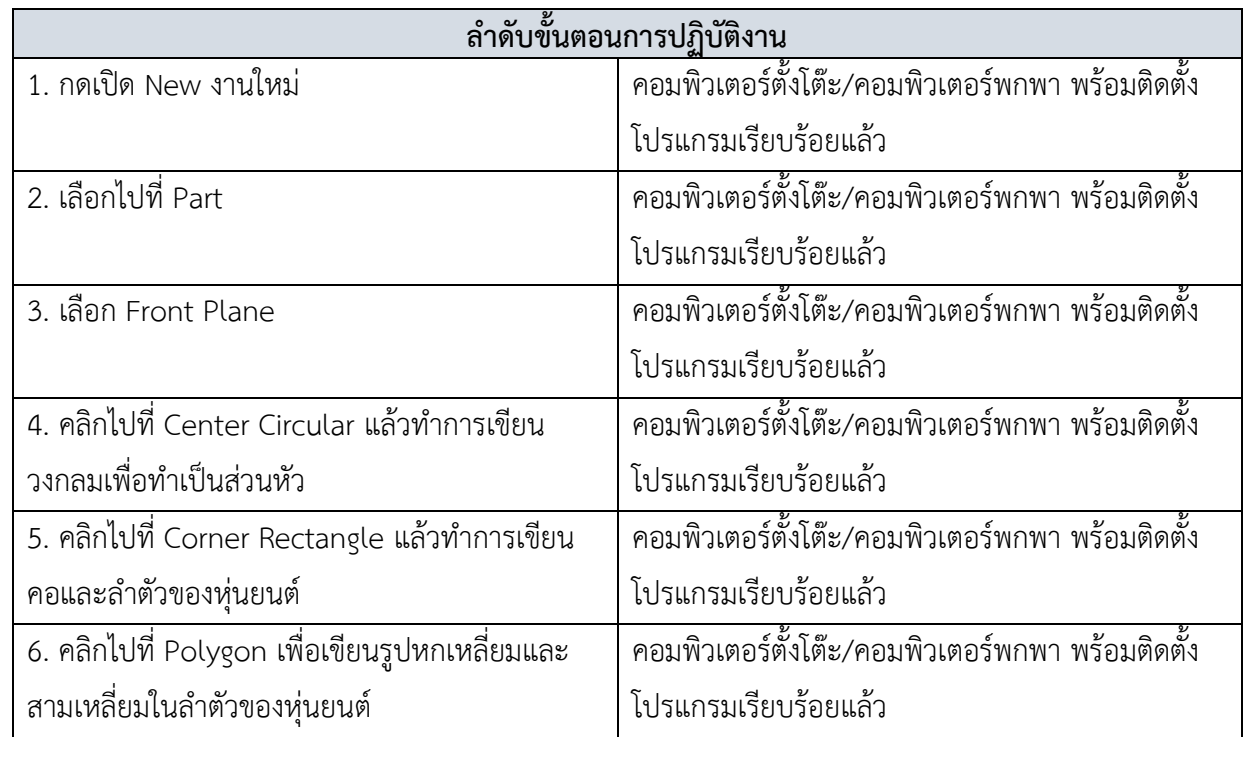

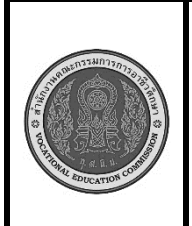

**สาขาวิชา :** ช่างกลโรงงาน **ชื่อวิชา :** เขียนแบบด้วยโปรแกรมคอมพิวเตอร์ **รหัสวิชา :** 20102-2002

**แผ่นที่ :**

**งาน :** งานใช้เครื่องมือพื้นฐานของการสเก็ตช์ 2 มิติ (Sketch Toolbar)

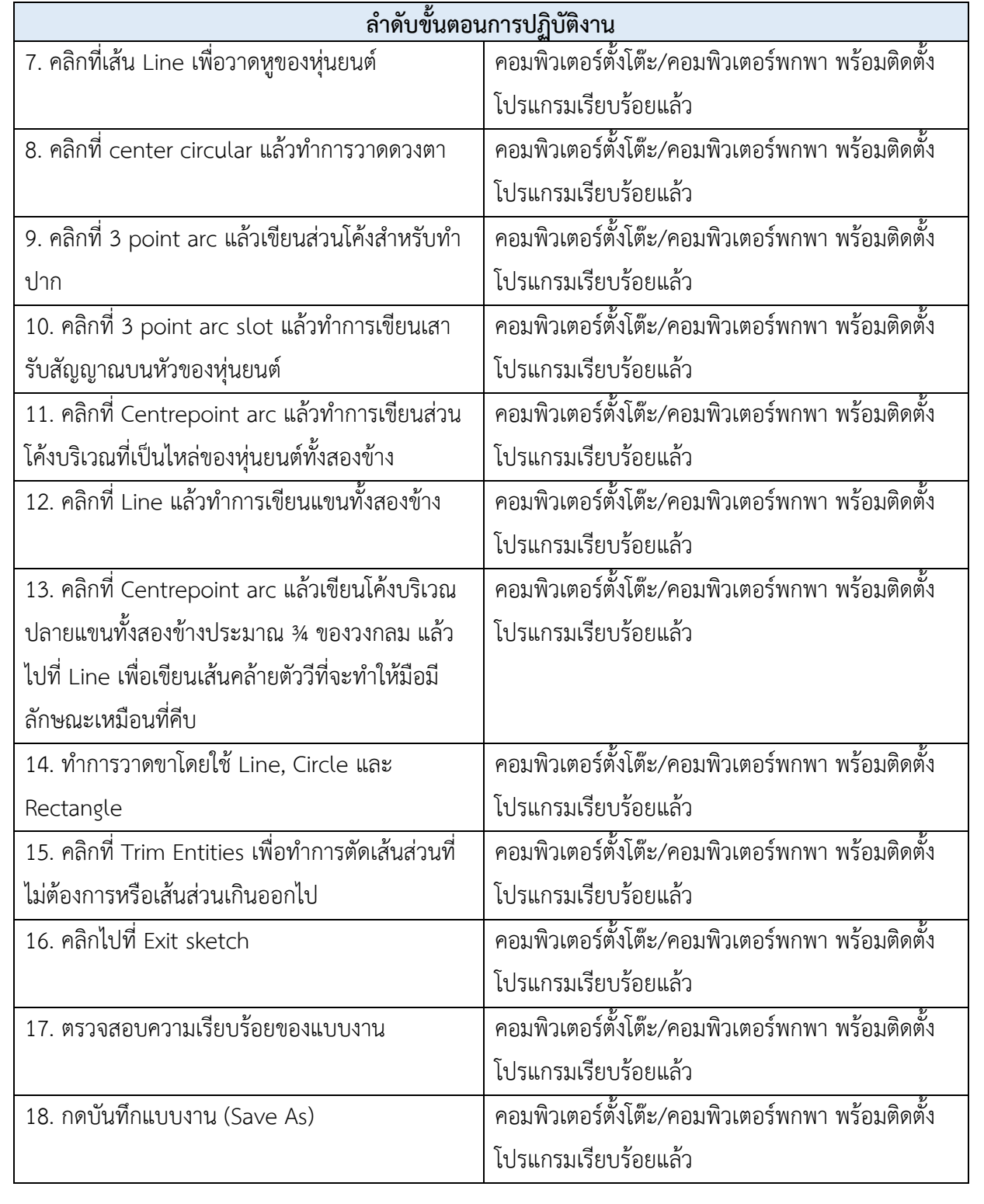

**เวลาปฏิบัติงาน 1 ชั่วโมง**